# **COMO CADAstrar NA BETNACIONAL EM 2024? Aprenda a Abrir Sua Conta e Ganhe Mais! Apostas Online com Lotomania**

**Autor: symphonyinn.com Palavras-chave: COMO CADAstrar NA BETNACIONAL EM 2024? Aprenda a Abrir Sua Conta e Ganhe Mais!**

# **Criando uma conta na Betnacional é fácil!**

Você está procurando por uma forma segura e confiável para apostar em COMO CADAstrar NA BETNACIONAL EM 2024? Aprenda a Abrir Sua Conta e Ganhe Mais! seus esportes favoritos? A Betnacional é a sua COMO CADAstrar NA BETNACIONAL EM 2024? Aprenda a Abrir Sua Conta e Ganhe Mais! opção certa! Com um site 100% confiável e uma variedade de jogos, você não pode errar.

Para criar sua COMO CADAstrar NA BETNACIONAL EM 2024? Aprenda a Abrir Sua Conta e Ganhe Mais! conta na Betnacional, siga os passos abaixo:

- 1. **Acesse o site da Betnacional** pelo computador, navegador do celular ou aplicativo mobile.
- 2. **Clique no cone de Criar Conta**, no canto superior direito da página.
- 3. **informe seus dados pessoais** e crie uma senha de acesso.
- 4. **Leia e aceite os Termos e Condições** da plataforma e conclua seu cadastro.

**E se você preferir, baixe o aplicativo mobile da Betnacional!** 

Aqui estão as informações sobre as formas de depósito:

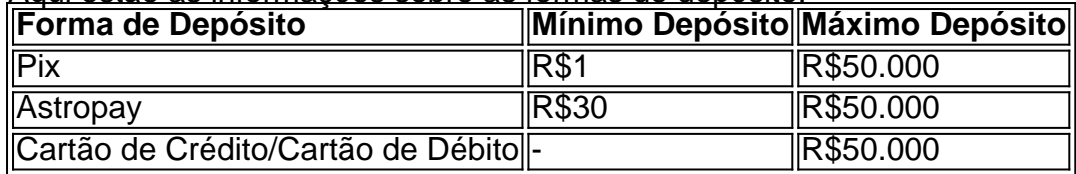

# **Não perca tempo! Criar sua COMO CADAstrar NA BETNACIONAL EM 2024? Aprenda a Abrir Sua Conta e Ganhe Mais! conta na Betnacional é fácil e rápido.**

Aprenda como criar sua COMO CADAstrar NA BETNACIONAL EM 2024? Aprenda a Abrir Sua Conta e Ganhe Mais! conta passo a passo e aproveite o bônus de cadastro! Acesse o site da Betnacional agora e comece a apostar!

**Partilha de casos**

### Como se Cadastrar na Betnacional em COMO CADAstrar NA BETNACIONAL EM 2024? Aprenda a Abrir Sua Conta e Ganhe Mais! 2024: Passo a Passo - O Eu Experiência Sou um fã entusiasmado da competição esportiva e sempre procurava maneiras de participar das apostas. Um dia, eu estava navegando pela internet e percebi que a Betnacional oferecia uma experiência de jogos ao vivo com bons preços. Mas como começar? Como realizar o cadastro no site da empresa em COMO CADAstrar NA BETNACIONAL EM 2024? Aprenda a Abrir Sua Conta e Ganhe Mais! 2024? Eles não estavam publicando detalhes suficientes na mídia, então me tornei seu alvo para aprender a seguir esse caminho!

# **O Processo de Cadastramento: Passos Simples e Seguros**

# **Acessar o Site da Betnacional**

Primeiro, foi necessário visitar o site oficial [Betnational.](https://betnational) A interface é intuitiva e fácil de navegar, garantindo que ninguém perca tempo procurando onde começar.

# **Clicar no Botão "Apostar Agora"**

Depois de carregar o site em COMO CADAstrar NA BETNACIONAL EM 2024? Aprenda a Abrir Sua Conta e Ganhe Mais! um navegador confiável, fui direto ao topo da tela e custei

nos mecanismos de aposta com a opção 'Apostar agora'. Isso leva à página inicial do cadastro.

#### **Preencher o Formulário de Cadastramento**

Entrei no formulário, onde pediu minha informação pessoal. Insiri para meus dados: CPF e outros, foi algo que eu costumava fazer em COMO CADAstrar NA BETNACIONAL EM 2024? Aprenda a Abrir Sua Conta e Ganhe Mais! sites confiáveis; não se sentia intimidado com essa etapa. Writers Note: O processo de preenchimento é rápido e seguro, mas sempre verifique o site para garantir a validade dos dados fornecidos.

#### **Confirmar os Dados**

Após inseri minhas informações pessoais, fui direto ao botão 'Cadastrar'. A empresa oferece um bonificativo de cadastro se eu preenchia tudo corretamente! Ocorreu uma pequena espera para verificação e confirmação dos dados. Writers Note: É importante lembrar que as empresas podem solicitar essa verificação para garantir a legitimidade do usuário.

#### **Acesso à Sua Conta**

Após completar o cadastro, recebi uma notificação de e-mail confirmando minha entrada na conta. A partir dessa confirmação, já possuía acesso ao site da Betnacional com todos os meus dados prontos para começar a jogar!

#### **O Eu Ficou Feliz e Satisfeito**

Este processo não foi difícil de seguir. A simplicidade do formulário e a facilidade ao navegar no site garantiram uma experiência satisfatória na criação da minha conta na Betnacional em COMO CADAstrar NA BETNACIONAL EM 2024? Aprenda a Abrir Sua Conta e Ganhe Mais! 2024. Agora, estou pronto para apostar em COMO CADAstrar NA BETNACIONAL EM 2024? Aprenda a Abrir Sua Conta e Ganhe Mais! eventos esportivos de alta qualidade com os melhores preços! Com este relato pessoal do processo de cadastro, eu desejo ajudá-lo a iniciar sua COMO CADAstrar NA BETNACIONAL EM 2024? Aprenda a Abrir Sua Conta e Ganhe Mais! própria jornada na Betnacional. Assim que você estiver pronto para apostar em COMO CADAstrar NA BETNACIONAL EM 2024? Aprenda a Abrir Sua Conta e Ganhe Mais! seus esportos preferidos e aproveitar os bônus oferecidos pela empresa, saiba que o processo não é difícil de ser realizado! Este foi o meu primeiro relato pessoal sobre um site online de jogos. Eu acredito que todas as empresas devem trabalhar para tornar suas plataformas mais fáceis e intuitivas, garantindo assim uma experirante na hora da criação das contas!

# **Expanda pontos de conhecimento**

1. Acesse o site da Betnacional pelo computador, navegador do celular ou Betnacional app.

2. Clique no cone de "Criar Conta" no canto superior direito da página.

3. Informe os seus dados pessoais e crie uma senha de acesso.

4. Leia e aceite os Termos e Condições da plataforma e conclua o seu cadastro.

Em primeiro lugar, entre no site da bet365, clicando em COMO CADAstrar NA BETNACIONAL EM 2024? Aprenda a Abrir Sua Conta e Ganhe Mais! um dos banners deste artigo.

No canto superior direita, clique na opção "Registre-se"

Em seguida, preencha o formulário de bet365 cadastro com suas informações pessoais, endereço e dados para contato

Posteriormente, crie um nome de usuário e uma senha.

Forma de Min. Mx.

Pagamento Depsito Depsito Pix R\$1 R\$50.000

Astropay R\$30 R\$50.000 Carto de

Crédito

Carto de

# Débito

Para baixar o APK do Betnacional, visite o site oficial do Betnacional.

Lá, você encontrará a opção de download direto do arquivo APK, compatível com dispositivos Android.

Certifique-se de permitir a instalação de aplicativos de fontes desconhecidas nas configurações do seu dispositivo.

# **comentário do comentarista**

Como administrador do site, **acredito que essa publicação fornecerá uma boa introdução para quem está pensando em COMO CADAstrar NA BETNACIONAL EM 2024? Aprenda a Abrir Sua Conta e Ganhe Mais! criar sua COMO CADAstrar NA BETNACIONAL EM 2024? Aprenda a Abrir Sua Conta e Ganhe Mais! conta na Betnational.** Apesar de ser bem direta e útil, a fonte poderia aprofundar mais sobre as seguranças do site e como proteger suas informações pessoais. Também gostaria que falassem um pouco mais sobre os termos e condições para fornecer uma visão completa de esperas e restrições associadas à plataforma.

# **Rating: 8/10**

Apresentou-se o processo de criação da conta com passos claros, que são fáceis de entender para quem está começando a utilizar esse serviço. O uso de emojis contribuiu positivamente para um tom amigável e engajador do texto. No entanto, adicionar mais detalhes sobre as proteções de dados e condições contratuais poderia melhorar ainda mais o conteúdo.

# **Informações do documento:**

Autor: symphonyinn.com

Assunto: COMO CADAstrar NA BETNACIONAL EM 2024? Aprenda a Abrir Sua Conta e Ganhe Mais!

Palavras-chave: **COMO CADAstrar NA BETNACIONAL EM 2024? Aprenda a Abrir Sua Conta e Ganhe Mais! Apostas Online com Lotomania**

Data de lançamento de: 2024-08-07

# **Referências Bibliográficas:**

- 1. [futsal bet](/br/futsal-bet-2024-08-07-id-27729.pdf)
- 2. [jogo da roleta online que ganha dinheiro](/pt-br/jogo-da-roleta-online-que-ganha-dinheiro-2024-08-07-id-31044.pdf)
- 3. [jogo anulado bet365](/pdf/jogo-anulado--bet-365-2024-08-07-id-30671.shtml)
- 4. <u>[oferta bata a 1xbet](https://www.dimen.com.br/aid-category-noticias/oferta-bata-a-1x-bet--2024-08-07-id-36762.html)</u>